# **Cisco Webex**

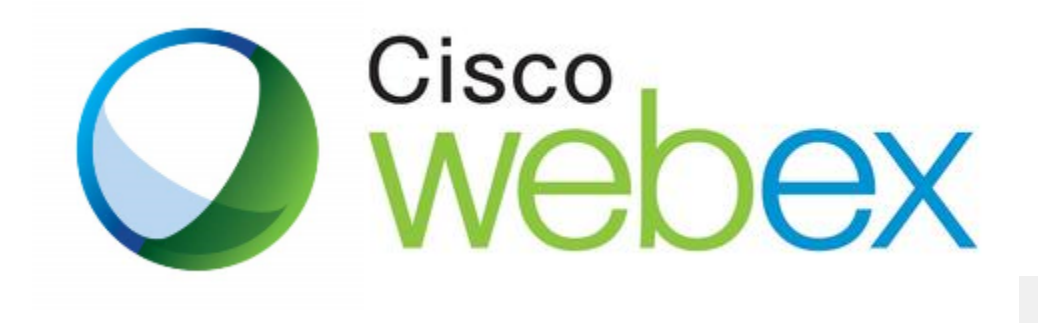

Unknown Attachment

#### Unknown Attachment

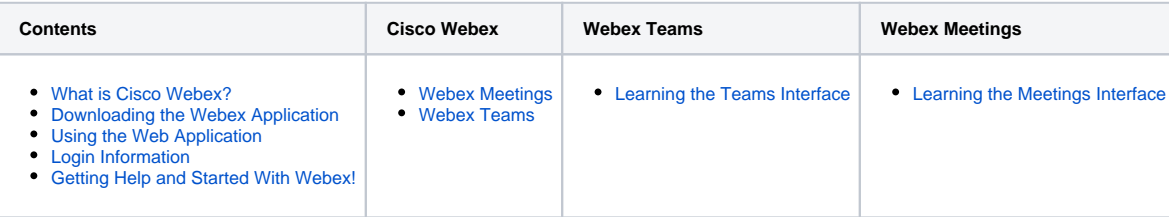

#### <span id="page-0-0"></span>What is Cisco Webex?

Cisco Webex is a cloud-based suite comprised of Webex Meetings, Webex Teams and Webex Devices. The Webex suite is a merger of Cisco's WebEx web conferencing platform and Cisco Spark team collaboration app. These products provide core collaboration capabilities, including video meetings, team messaging and file sharing. The suite is considered a leading collaboration platform in the unified communications and is geared toward small group collaboration as well as enterprise-wide deployments. The Webex backbone network powers all meetings, regardless of whether they are joined from the Webex Meetings or Webex Teams apps. Webex also includes a cloud-based phone system, Webex Calling, which allows users to call anyone from Cisco IP phones or directly from a Webex Teams space.

## <span id="page-0-1"></span>Downloading the Webex Application

Webex Teams and Webex Meetings can be downloaded from the Cisco Website: <https://www.webex.com/downloads.html>

More downloads are listed on the page of each specific application.

## <span id="page-0-2"></span>Using the Web Application

Webex Teams and Webex Meetings can also be used as a web application, located at: <https://www.webex.com/>

Oakland Schools employees can navigate here to quickly get to their Webex Web Dashboard: <https://oneoakland.webex.com/>

## <span id="page-0-3"></span>Login Information

Users will login with their regular Oakland Schools email address and email password used to log into your devices and email.

Users who have not activated their webex account yet will be unable to log in. They will be prompted when they attempt to log in. Click the "send activation link" button **ONCE** to have the activation link be sent to your Oakland Schools email. If you have it send you multiple emails, it will void all the previous and only the most recent request email will work. These emails typically take 5-10+ minutes to show up.

For staff who have not received the email after a very long period of time, contact the Oakland Schools Service Desk for further assistance. Contact information is at the bottom of every page.

## <span id="page-0-4"></span>Getting Help and Started With Webex!

Webex has already created a plethora of resources and videos to assist in learning the Webex programs and environment! Here are some helpful resources for getting help and ahead with Webex:

General Help Center: <https://help.webex.com/>

Getting Started:

- [Webex Meetings](https://help.webex.com/ld-nyw95a4-CiscoWebexMeetings/Webex-Meetings#Get-Started)
- [Webex Teams](https://help.webex.com/ld-n0bl93g-CiscoWebexTeams/Webex-Teams-App#Get-Started)
- [Webex Training](https://help.webex.com/ld-mzc23k-CiscoWebexTraining/Webex-Training#Get-Started)

Online Classes:

- [Webex Teams](https://help.webex.com/landing/onlineclasses/previousClass/Webex-Teams)
- [Webex Meetings](https://help.webex.com/landing/onlineclasses/previousClass/Webex-Meetings#Overview-of-Webex-Meetings)
- [Webex Training](https://help.webex.com/landing/onlineclasses/previousClass/Webex-Training#Overview-of-Webex-Training)
- [Working Remotely](https://help.webex.com/landing/onlineclasses/previousClass/Working-Remotely#Getting-Started-with-Webex)